## Configuring Layer 2 Circuit Cross-Connect Match Conditions

[Table 1](#page-0-0) describes the firewall filter match conditions for Layer 2 circuit cross-connect (CCC) traffic.

To configure firewall filter match conditions for Layer 2 CCC traffic:

<span id="page-0-0"></span>■ Include the *match-conditions* statement at the [edit firewall family ccc filter *filter-name* term *term-name* from hierarchy level.

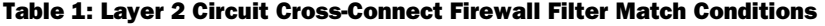

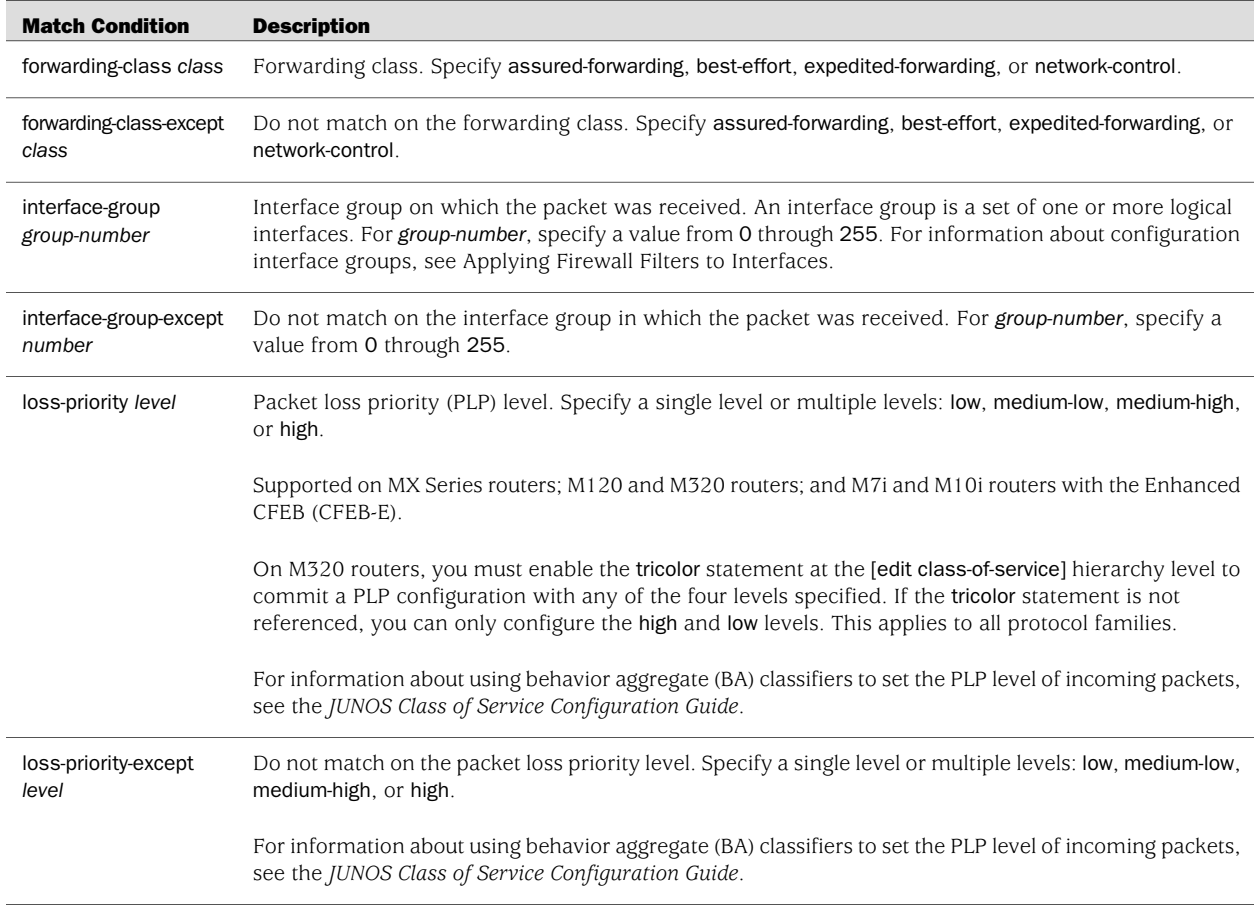

Published: 2010-04-15